## The book was found

## **Learning FPGAs: Digital Design For Beginners With Mojo And Lucid HDL**

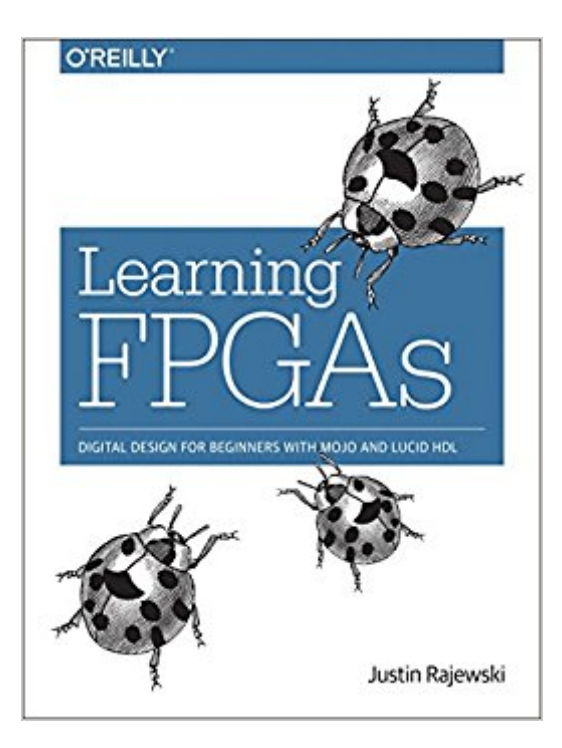

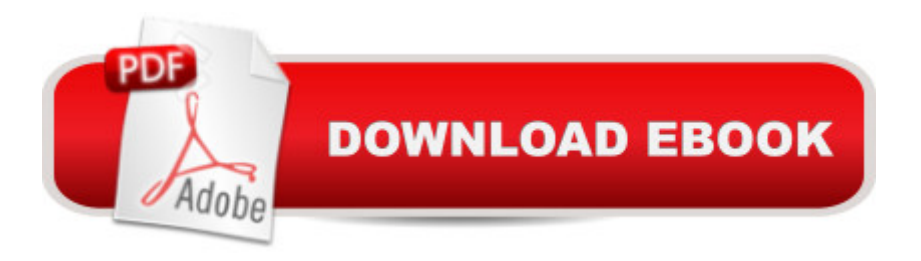

Learn how to design digital circuits with FPGAs, the devices that reconfigure themselves to become the very hardware circuits you program. In this concise ebook, author Justin Rajewski teaches you hands-on how to create your first FPGA project.While FPGAs (Field Programmable Gate Arrays) and microcontrollers such as Arduino and Raspberry Pi are often compared, FPGAs are ideal for projects that can be broken down into parallel stages, need to operate at high speeds with low latency, or need custom logic not otherwise available. If you understand the basics of electricity as well as binary, hexadecimal, and decimal number systems, youâ <sup>TM</sup>re ready to start your journey toward digital hardware mastery.Learn how hardware designs are broken into modules, comparable to functions in a software programSet up your environment by installing Xilinx ISE and the Mojo IDEBuild a high level understanding of digital designs that can be implemented on an FPGABuild your project with Lucid, a hardware description language with syntax similar to C/C++, Verilog, and JavaUse the Mojo IDE to design, build, and load your FPGA designs

## **Book Information**

Paperback: 200 pages Publisher: O'Reilly Media; 1 edition (January 25, 2017) Language: English ISBN-10: 1491965495 ISBN-13: 978-1491965498 Product Dimensions: 5.9 x 0.6 x 9.8 inches Shipping Weight: 1.5 pounds (View shipping rates and policies) Best Sellers Rank: #2,847,108 in Books (See Top 100 in Books) #71 in  $\hat{A}$  Books > Engineering & Transportation > Engineering > Electrical & Electronics > Circuits > Logic #443 in A Books > Computers & Technology > Programming > Software Design, Testing & Engineering > Logic #476 in  $\hat{A}$  Books > Computers & Technology > Programming > Software Design, Testing & Engineering > Tools

## Download to continue reading...

Learning FPGAs: Digital Design for Beginners with Mojo and Lucid HDL Lucid Dreaming: Learn [How To Control Your Dream](http://ebooksupdate.com/en-us/read-book/LzYmG/learning-fpgas-digital-design-for-beginners-with-mojo-and-lucid-hdl.pdf?r=8e5ElbIbFpwrUs1dT1xhcWgKrSEPggC33JPGXiVCrOQ%3D)s In 10 Easy Steps - Lucid Dreaming Techniques (Lucid Dreaming, Astral Projection, Visualization Techniques) Learning: 25 Learning Techniques for Accelerated Learning - Learn Faster by 300%! (Learning, Memory Techniques, Accelerated Learning, Memory, E Learning, ... Learning Techniques, Exam Preparation) Dreams: Interpreting Your Dreams and

dreaming, Visions,) Dreams: Discover the Meaning of Your Dreams and How to Dream What You Want - Dream Interpretation, Lucid Dreaming, and Dream Psychology (+BONUS) (Dream Analysis, Dream Meanings, Lucid Dream) Dreams: Lucid Dreaming - Lucid Dreams - New Age Dreams: A Beginner's Guide Book on How to Become Conscious in Your Dreams: Dream and Sleep, Volume 2 How to Master Lucid Dreaming: Your Practical Guide to Unleashing the Power of Lucid Dreaming Digital Design: With an Introduction to the Verilog HDL 5th Ed. By Morris Mano (International Economy Edition) Learn: Cognitive Psychology - How to Learn, Any Skill or Subject in 21 Days! (Learn, Learning Disability, Learning Games, Learning Techniques, Learning ... Learning, Cognitive Science, Study) Embedded Systems Design with Platform FPGAs: Principles and Practices Embedded Core Design with FPGAs (McGraw-Hill Electronic Engineering) Design Through Verilog HDL Peak: How Great Companies Get Their Mojo from Maslow Magical Mojo Bags Reiki: The Ultimate Guide to Mastering Reiki for Beginners in 30 minutes or Less! (Reiki - Reiki Healing - Reiki For Beginners - Yoga for Beginners - Meditation ... Beginners - Kundalini For Beginners - Zen) Blogging for Beginners: Learn How to Start and Maintain a Successful Blog the Simple Way - BLOGGING for BEGINNERS/BLOGGING: Blogging for Beginners (Computers ... Design, Blogging, WordPress for Beginners) Ketogenic Recipes Box Set: 40 Low-Carb Breakfast Recipes To Reduce Your Weight plus Ketogenic Diet Plan to Improve the Ratio of HDL/LDL Cholesterol and ... Recipes books, Ketogenic Diet Books) Verilog HDL Programming FPGAs: Getting Started with Verilog FPGAs: Instant Access

<u>Dmca</u>